# **UNIVERSIDAD TÉCNICA DEL NORTE**

#### **FACULTAD DE INGENIERIA EN CIENCIAS APLICADAS**

**ESCUELA DE INGENIERIA EN SISTEMAS COMPUTACIONALES**

### **TEMA: Metodología para la Implementación de Intranets**

**AUTORES:** Irving M. Reascos P. Jaime O. Rivadeneira F.

**DIRECTOR DE TESIS:** Ing. Fernando Garrido

Ibarra-Ecuador

# **CERTIFICACION:**

Certifico que el desarrollo de la presente tesis fue realizada en su totalidad por los Egresados Irving M. Reascos P. y Jaime O. Rivadeneira F. bajo mi dirección.

Ing. Fernando Garrido **DIRECTOR DE TESIS**

## **AGRADECIMIENTO**

A la Facultad de Ingeniería en Ciencias Aplicadas por la facilidades brindadas para realizar el presente trabajo.

Al personal docente de la Escuela de Ingeniería en Sistemas Computacionales por su incansable labor en beneficio de la juventud estudiosa del norte del país.

Al ingeniero Fernando Garrido, Director de tesis, por sus valiosos comentarios y recomendaciones.

**Irving - Jaime**

### **DEDICATORIA**

Este trabajo va dedicado a nuestros padres, por el esfuerzo y sacrificio que han realizado para ayudarnos a culminar con éxito nuestros estudios

**Irving – Jaime**

### **INTRODUCCIÓN**

El desarrollo del presente trabajo tiene como objetivo dar a conocer en que consiste una Intranet y los diferentes usos que se le puede dar dentro de una organización.

En el primer capitulo se da un vistazo general de lo que es una Intranet y se explica de una forma global y rapida los componentes y las herramientas que se usan para la elaboración de la Intranet, además se explica cual es la diferencia con Internet.

En el segundo capitulo se revisa el conjunto de protocolos TCP/IP, ya que es la base de una Intranet. Se analiza cada protocolo y su funcionamiento dentro del TCP/IP, además se compara con el modelo ISO/OSI y se analiza cada capa del TCP/IP y su comunicación con las capas superiores e inferiores.

En el capitulo tres se aborda el tema del DNS (Domain Name Server), que a pesar de ser un protocolo del TCP/IP se ha preferido tratarlo en forma separada por su importancia en la elaboración de la Intranet.

En el capitulo cuarto se analiza la parte principal de una Intranet, que es la publicación de las páginas Web, se explica en que consiste un servidor Web, como funcionan las direcciones Web, la estructura que debe tener un sitio Web, las herramientas para accesar al sitio, las herramientas para desarrollo, aquí se explica de una forma clara y precisa lo que es el World Wide Web (WWW).

En el quinto capitulo se analizan los diferentes tipos de comunicación que existen en una Intranet, además se brindará información sobre el correo electrónico, grupos de noticias, conversaciones o charlas, videoconferencias, así como también los requerimientos mínimos que se debe tener para poder llevar a cabo las comunicaciones.

En el sexto capitulo se analiza las seguridades en la Intranet, se indica los peligros y modos de ataque, así como también las estrategias de defensa para dichos ataques.

En el último capitulo se propone una metodología para el desarrollo de la Intranet, desde la formación de un equipo ejecutor, hasta la implementación misma de la Intranet, pasando por varias etapas como son la nivelación de criterios, fijación de términos de referencia, estudio y análisis, elección de la plataforma, propuesta de soluciones, programación, seguridades, promoción y lanzamiento, costos, mantenimiento y medición de resultados.

En los anexos se propone un modelo de encuesta para aplicar en la organización, y conocer de primera mano el estado de la institución en la cual será implementada la Intranet, además se presenta la propuesta para la elaboración de la Intranet en la Universidad Técnica del Norte, y por último se explican las configuraciones llevadas a cabo en la Intranet de la FICA.

Esperando que el presente trabajo sea del agrado de los lectores y contribuya en parte al desarrollo de la Universidad Técnica del Norte lo ponemos a su consideración.

**Los autores**

## **INDICE.-**

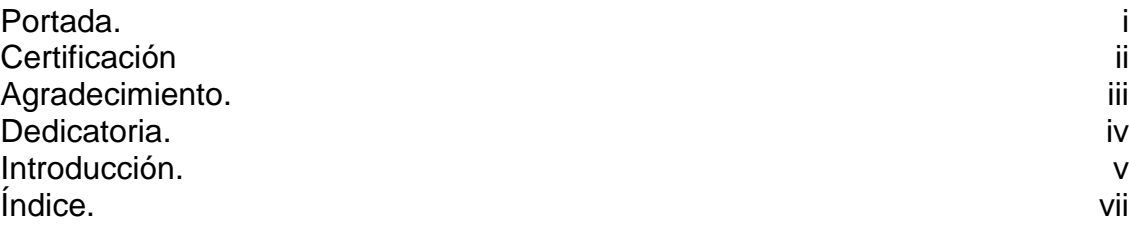

### **CAPITULO I.**

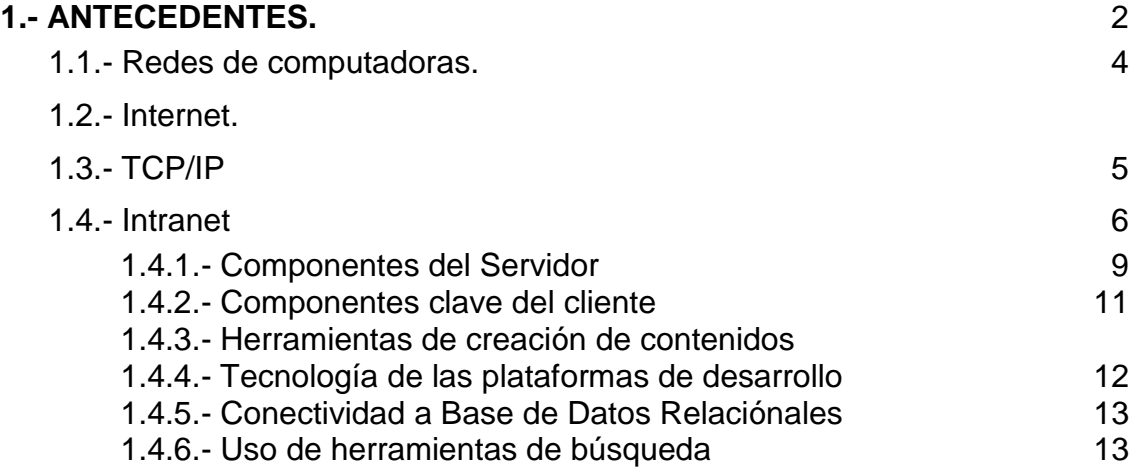

### **CAPITULO II.**

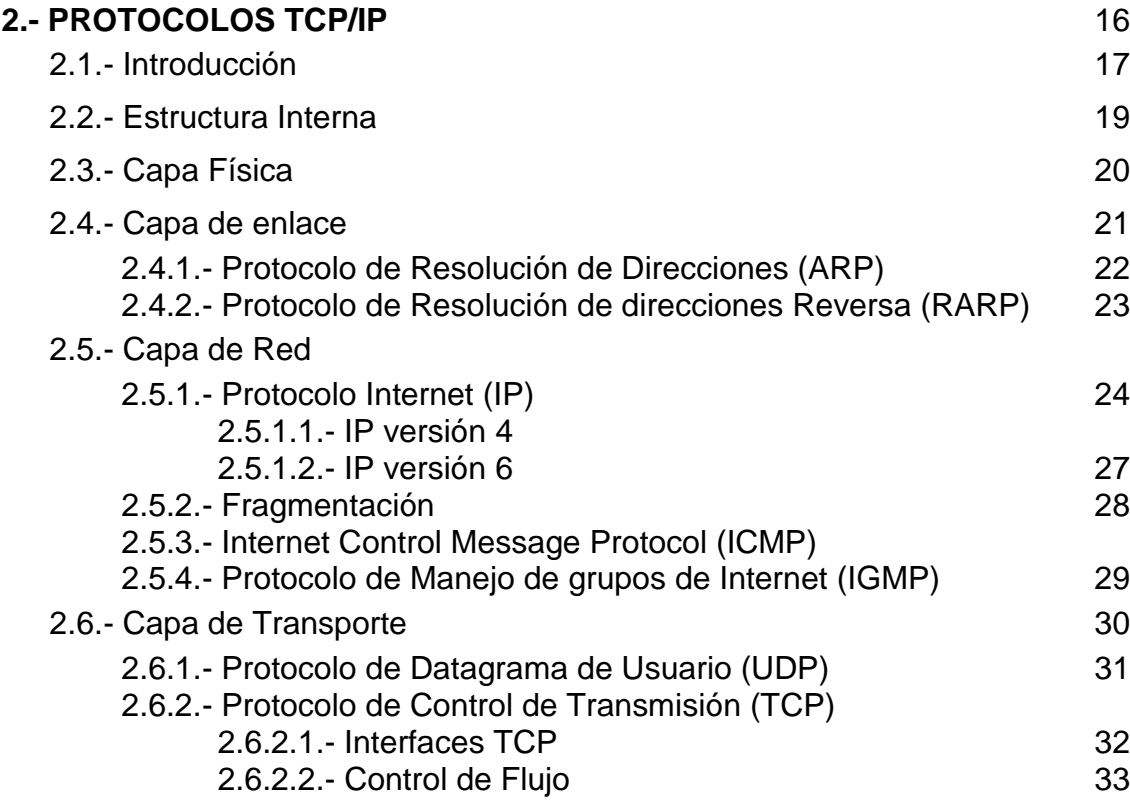

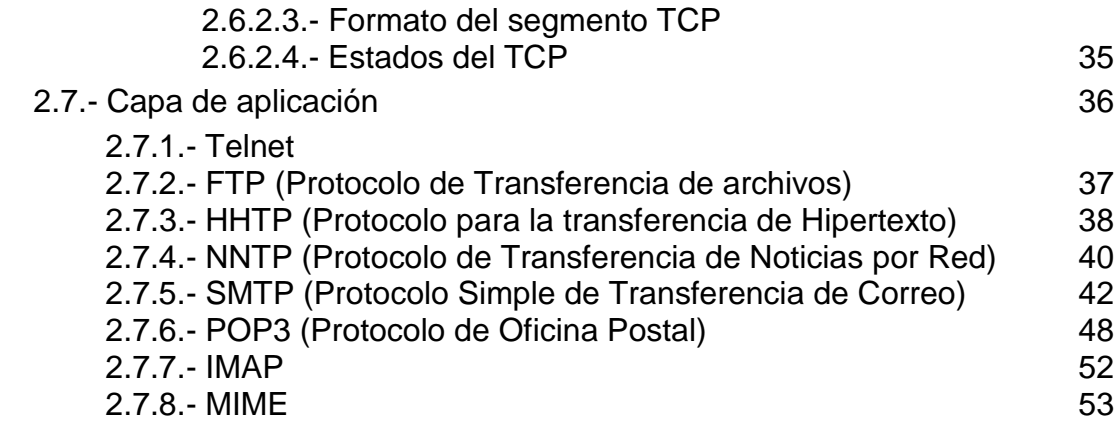

#### **CAPITULO III.**

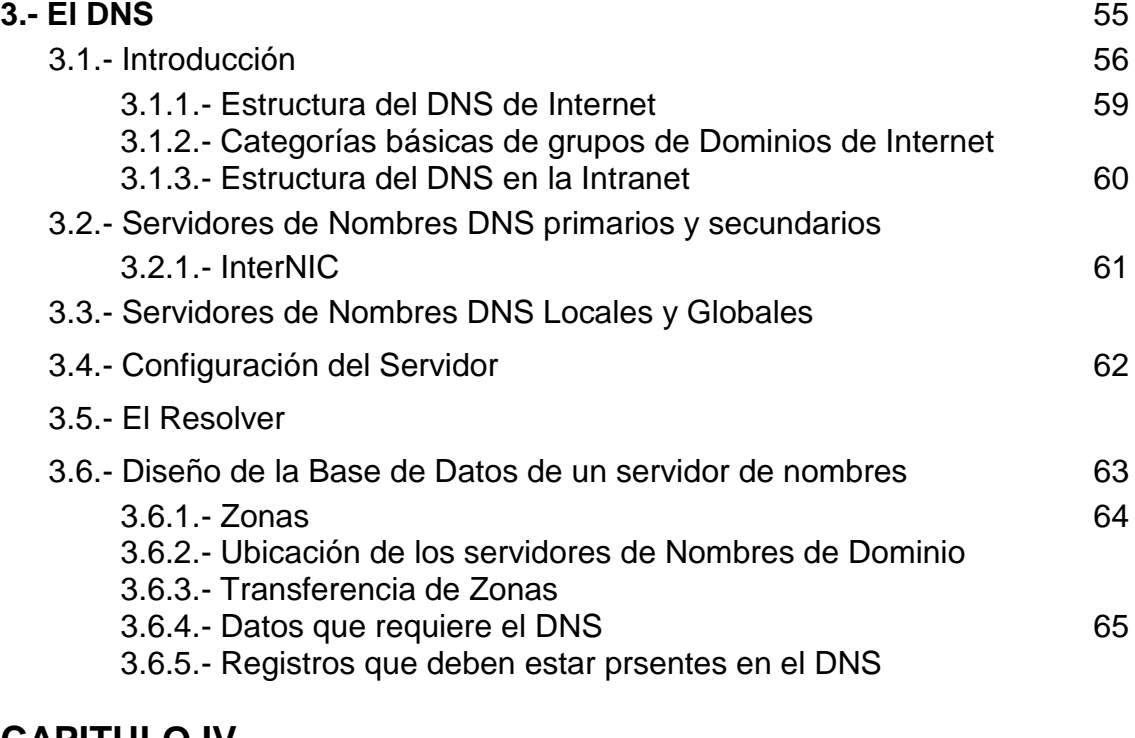

#### **CAPITULO IV.**

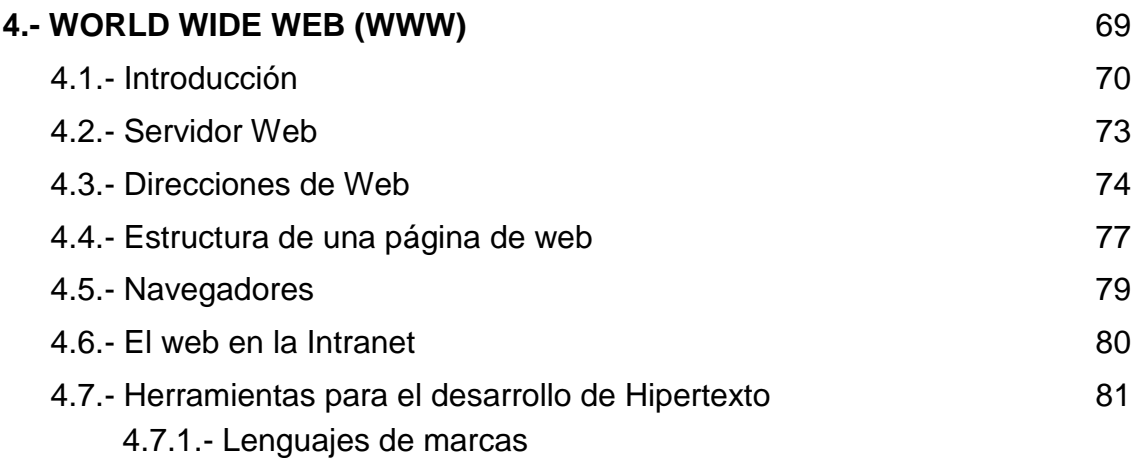

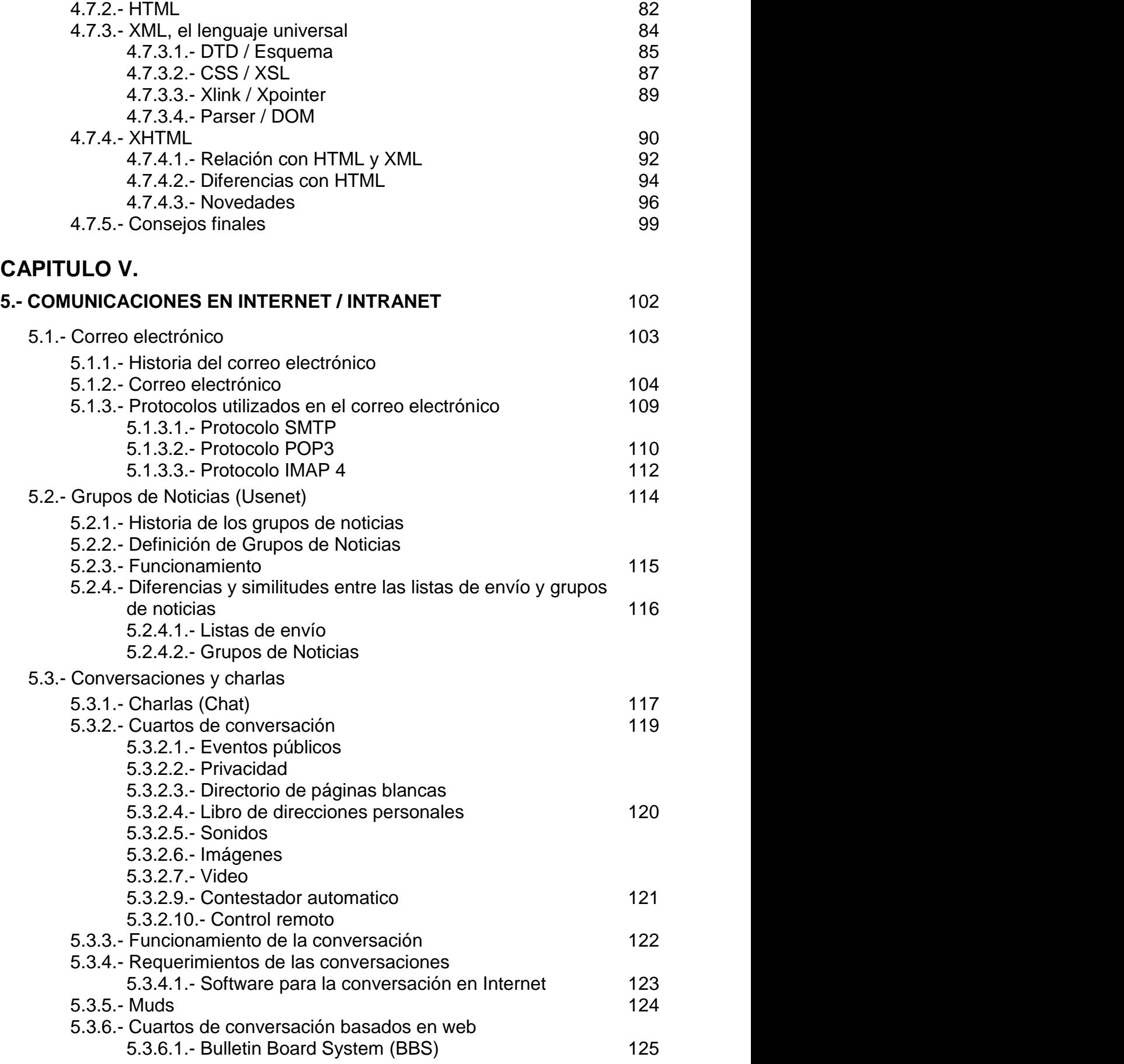

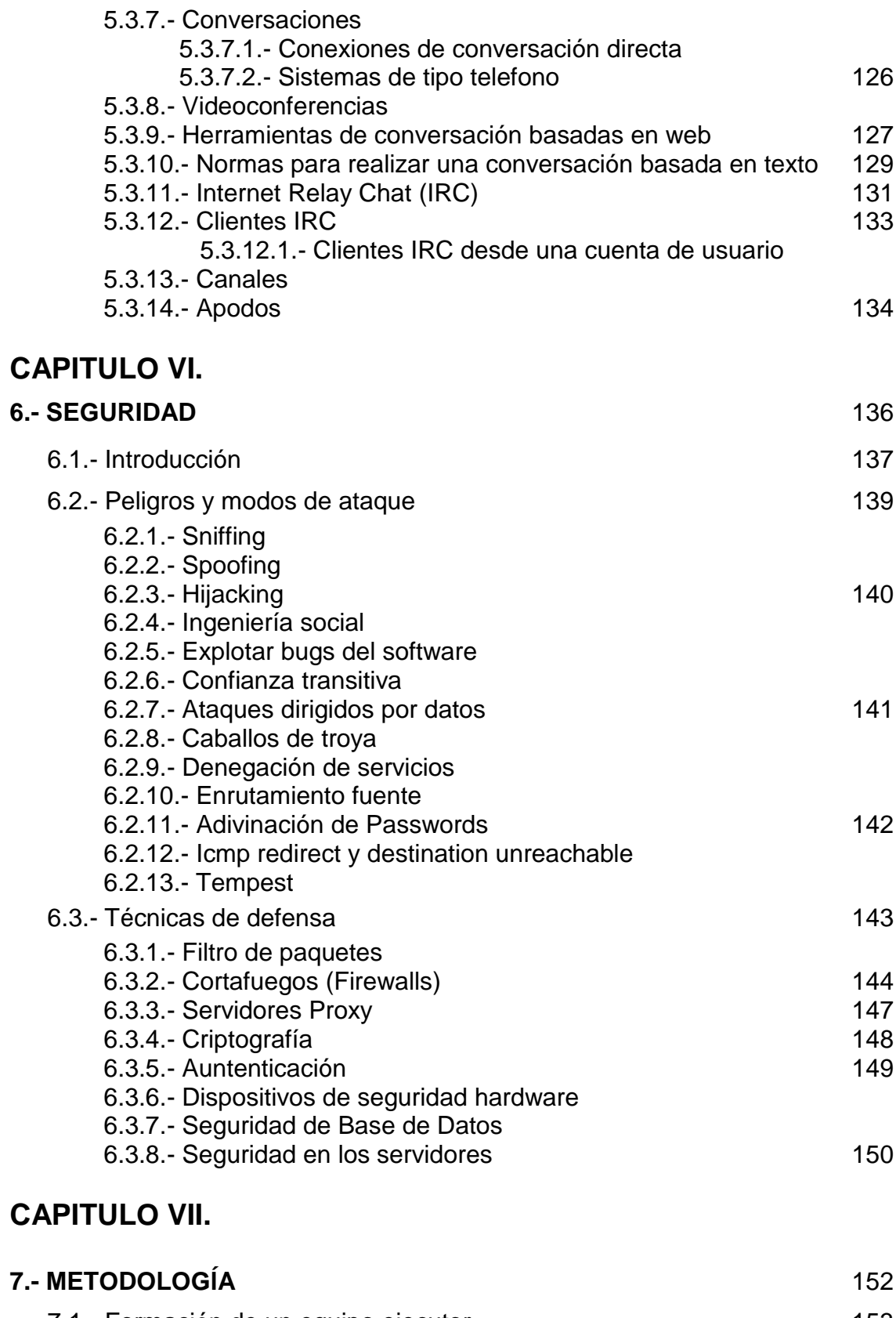

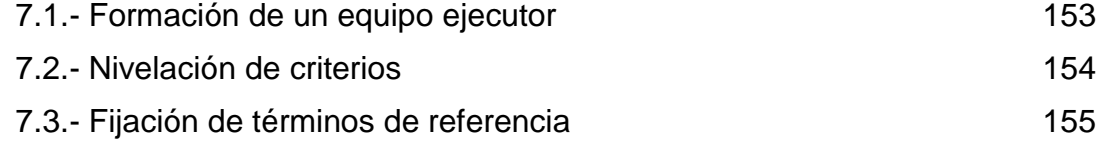

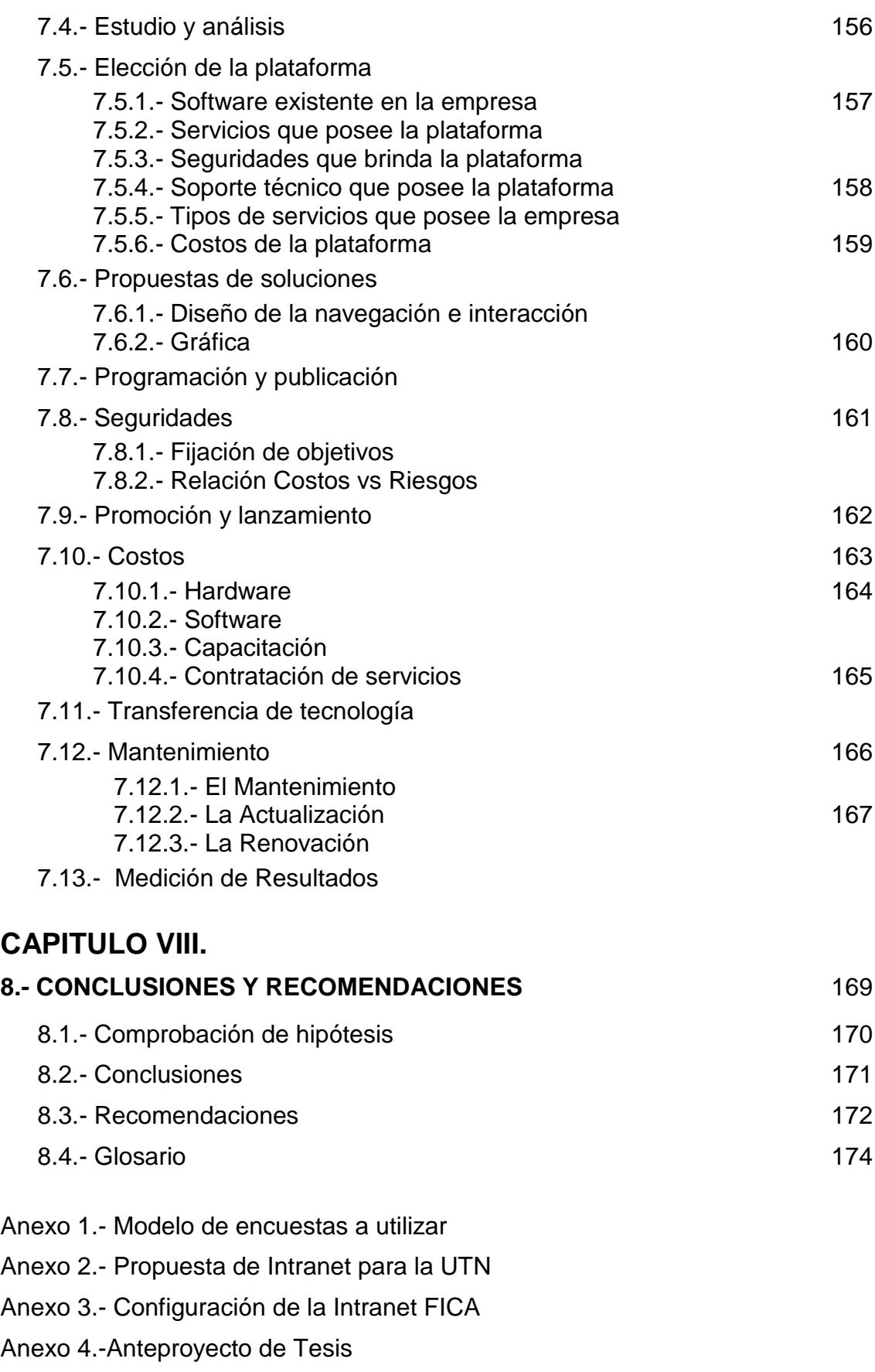

#### **Glosario**

**Bibliografía**